研修管理システム 利用者マニュアル コンティング インター・シーク 1/4

<mark>9</mark> アンケート

アンケートに回答する

## 利用者ページ

◎ 視聴テスト動画

П

**■ 福祉職員向け現任研修** 厚生福祉 高齢 区市町村社協部会 信号備考です 研修No

実施日

KOUREI 2021年12月03日 (金)

申込締切日 2021年11月26日 (金) 18時30分

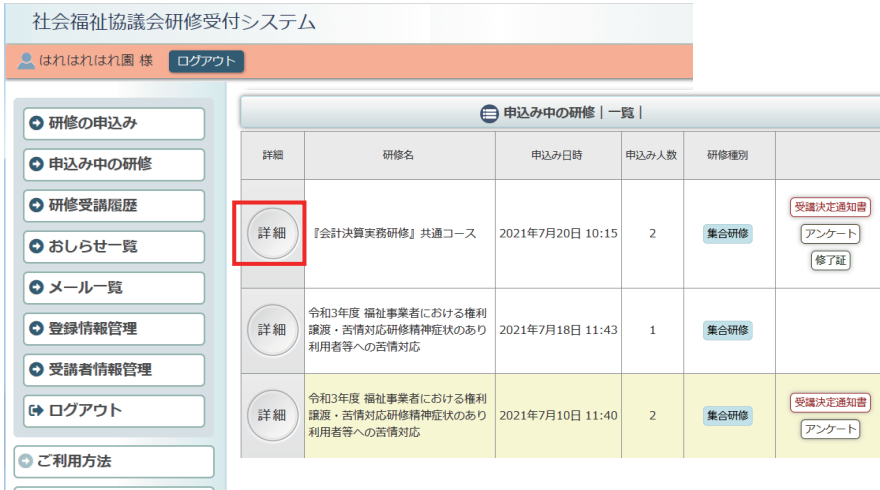

● 申込み内容確認

集合研修

利用者ページへログインして ください。

左メニュー「申込み中の研修」 ボタンをクリック。

研修の「詳細」ボタンを クリックしてください。

お申込み中の研修の 詳細が表示されます。

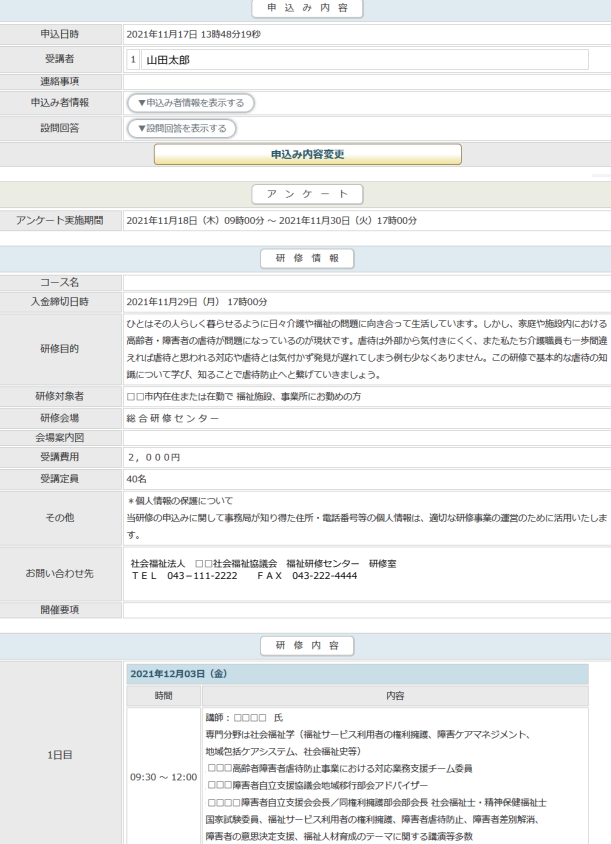

申込内容確認ページ

研修目的

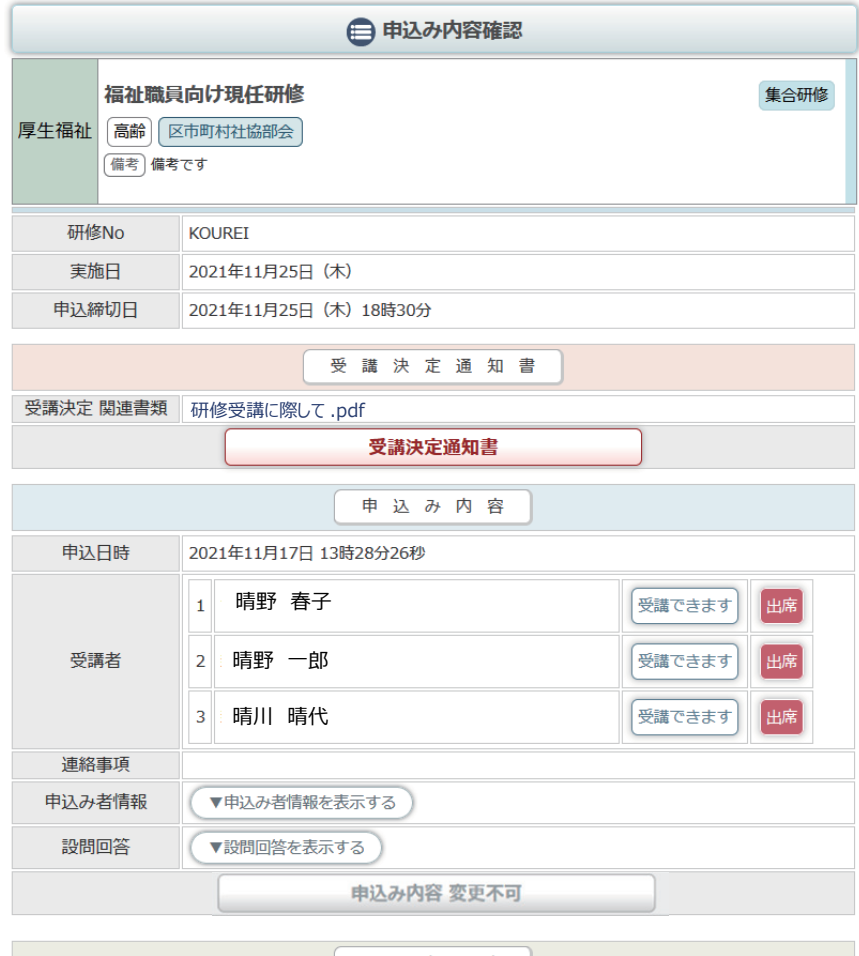

申込内容確認ページの中段に アンケートエリアが表示され ます。

2/4

アンケートへの回答は受講者 個人毎にアンケート回答ページ で行います。 「アンケートURL」と「パス ワード」を受講者に配布して アンケートを実施してください。

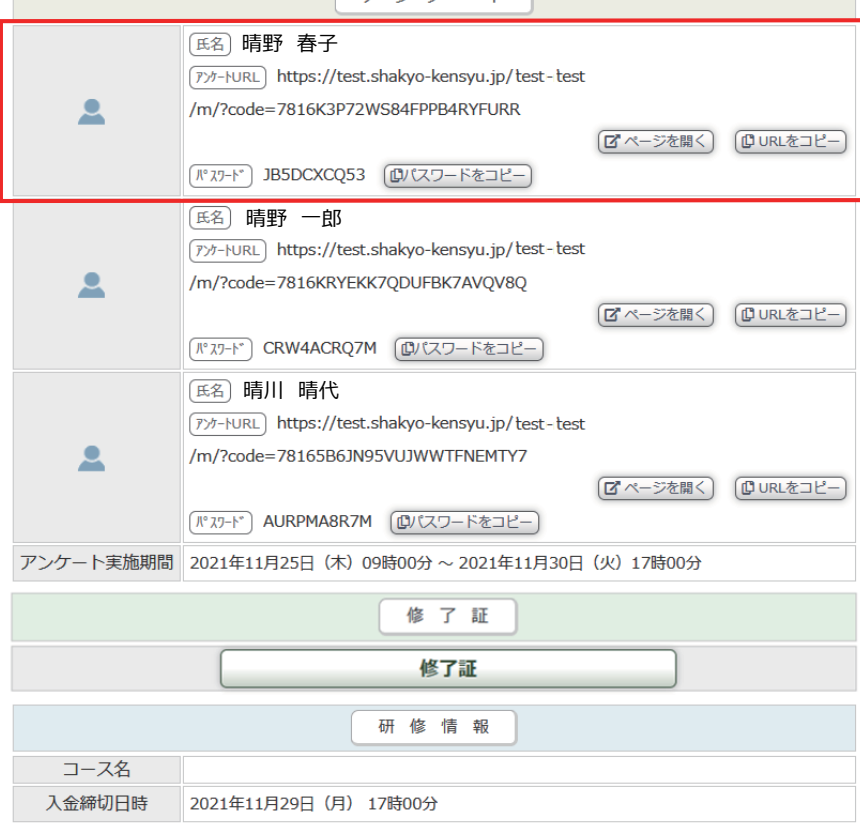

ひとはその人らしく暮らせるように日々介護や福祉の問題に向き合って生活しています。しか し、家庭や施設内における高齢者・障害者の虐待が問題になっているのが現状です。虐待は外

部から気付きにくく、また私たち介護職員も一歩間違えれば虐待と思われる対応や虐待とは気

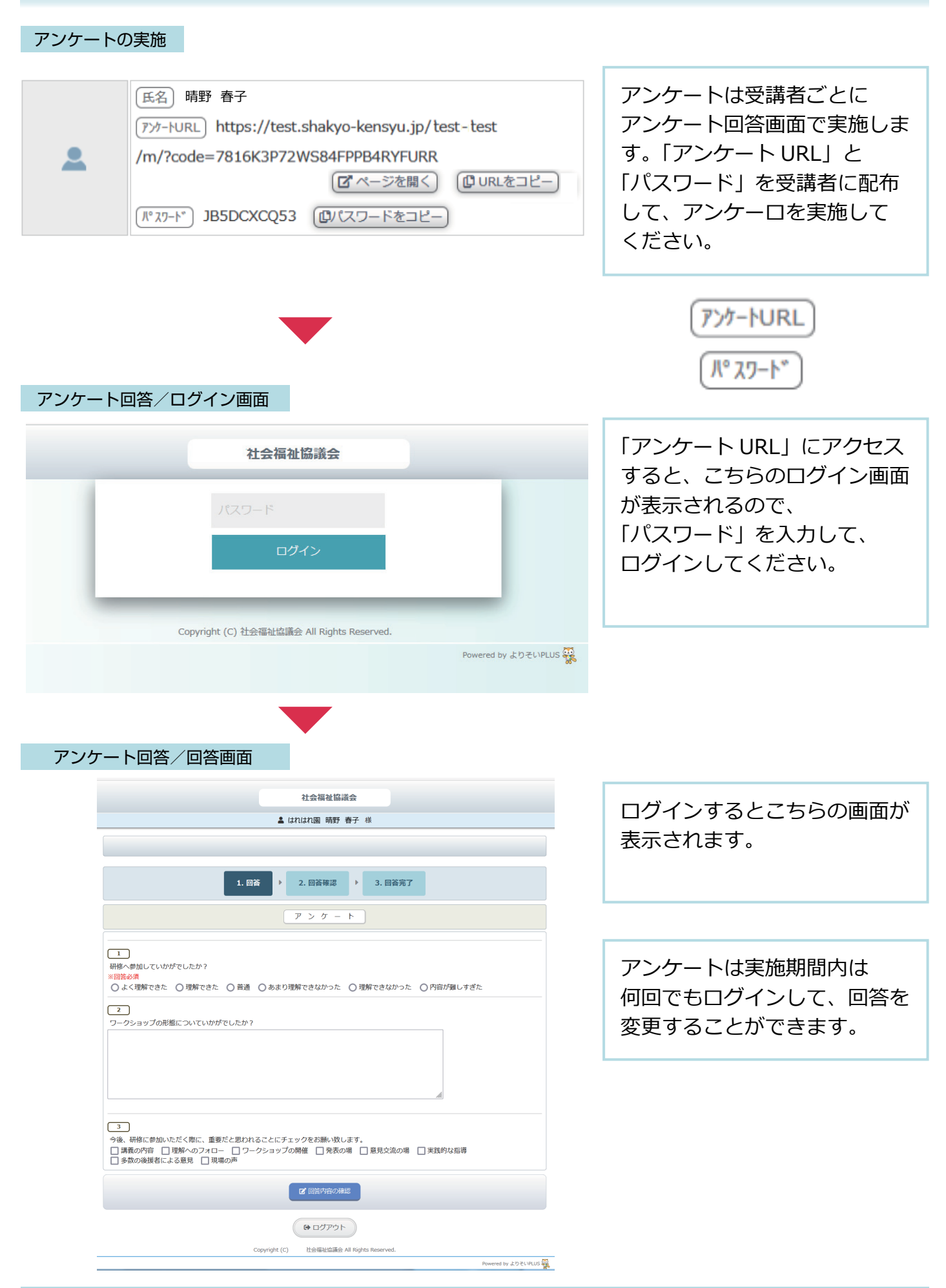

## アンケート回答/回答画面

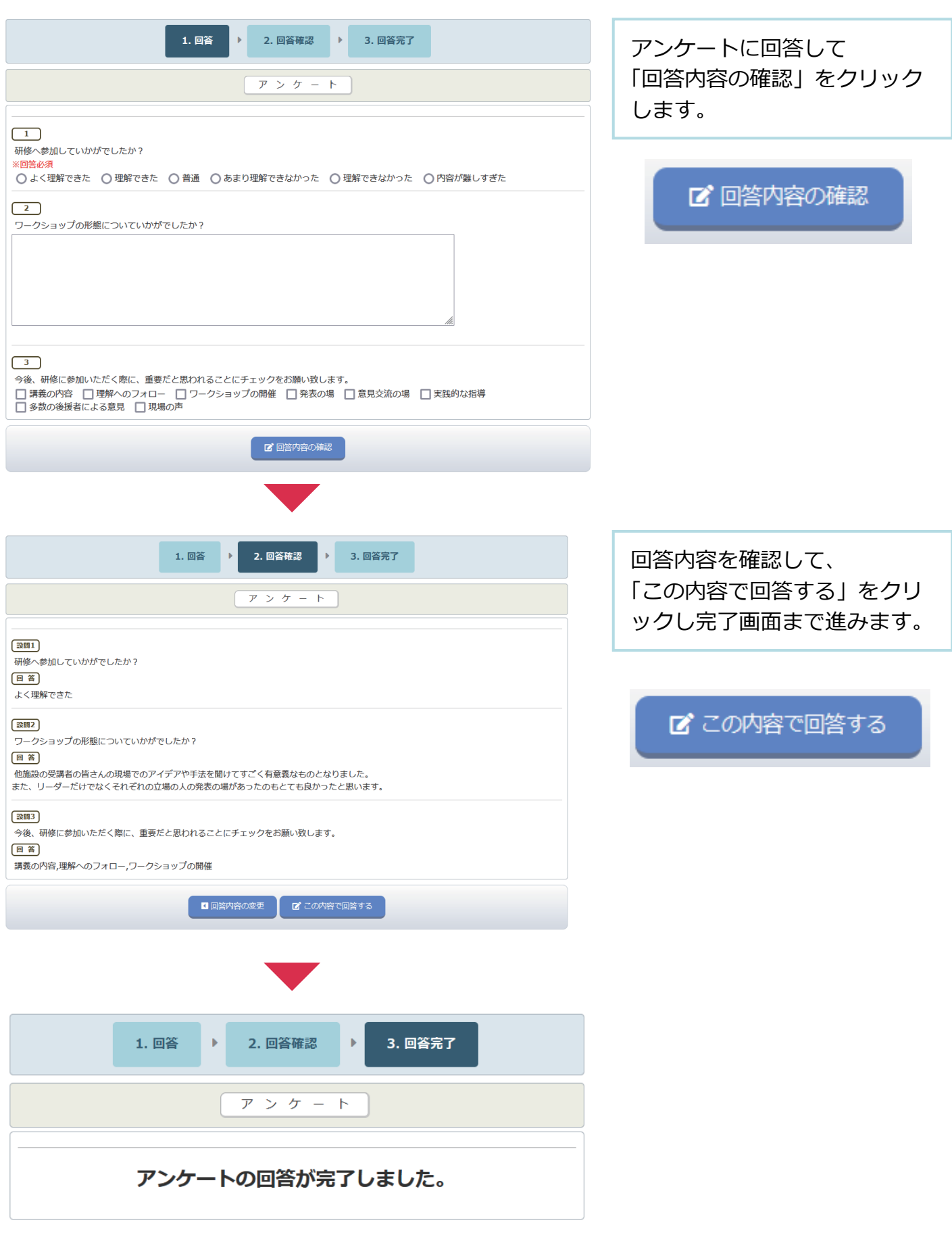